# **CASA DI RIPOSO- RESIDENZA PROTETTA FONDAZIONE "CECI"**

Via G.P. Marinelli, n. 3,

Camerano (AN)

### **DISCIPLINARE DI GARA**

**DISCIPLINARE DI GARA A PROCEDURA APERTA IN MODALITA' TELEMATICA PER L'AFFIDAMENTO DI UN SERVIZIO FINANZIARIO RELATIVO ALLA CONTRAZIONE DI UN MUTUO IPOTECARIO QUINDICENNALE A TASSO VARIABILE DI EURO 1.500.000,00 DESTINATO AI "LAVORI DI ADEGUAMENTO SISMICO DELL'EDIFICIO DI PROPRIETÀ DELLA FONDAZIONE CECI EDIFICATO NEL 1977 MEDIANTE ISOLAMENTO DELLA BASE"**

### **CIG:8972592128**

### ART. 1 PREMESSA

RICHIAMATA la Delibera del Consiglio di Amministrazione n. …. Del 23/09/2021con la quale si è disposto l'indizione dell'appalto per la contrazione di un mutuo ipotecario quindicennale e che l'affidamento avverrà mediante procedura aperta sopra soglia comunitaria con modalità telematica e con applicazione del criterio del minore prezzo (spread più basso), ai sensi degli artt. 60 e 95, comma 4, del d.lgs. 18 aprile 2016, n. 50 – Codice dei contratti pubblici (in seguito: Codice), aggiornato <sup>e</sup> coordinato con la legge 11 settembre 2020, n. 120.

Il luogo di svolgimento del servizio è Camerano (AN).

Responsabile del procedimento di gara, ai sensi dell'art. 31 del Codice: Dr.ssa Nicoletta Focone Classificazione CPV (Common Procurement Vocabulary): 66113000-5 CIG: 8972592128 Numero gara: 8343544

La gara si svolgerà interamente per via telematica: Tutte le informazioni per partecipare alla gara sono contenute nel sito https://fondazionececi.tuttogare.it

La presente procedura è gestita integralmente con modalità telematica e, pertanto, verranno ammesse solo le offerte presentate attraverso la piattaforma telematica di TuttoGare.

Non saranno ritenute valide le offerte presentate in forma cartacea o a mezzo PEC o qualsivoglia altra modalità di presentazione. Gli operatori economici devono utilizzare per ogni comunicazione nei confronti della stazione appaltante antecedente la data della proposta di aggiudicazione esclusivamente la piattaforma telematica di cui sopra.

## ART. 2 - DOCUMENTAZIONE DI GARA, CHIARIMENTI E COMUNICAZIONI Documenti di gara

La documentazione di gara comprende:

- Bando di gara europeo;
- Capitolato Speciale di appalto;
- Disciplinare di gara;
- Allegato 1 al Disciplinare di gara: Domanda di partecipazione;
- Allegato 2 al Disciplinare di gara: Documento di Gara Unico Europeo (DGUE);
- Allegato 3 al Disciplinare di gara: Dichiarazioni integrative al DGUE;
- Allegato 4 al Disciplinare di gara: Dichiarazioni Impresa Ausiliaria;
- Allegato 5 al Disciplinare di gara: Modulo Offerta Economica

La procedura si svolge esclusivamente attraverso l'utilizzo della Piattaforma telematica di eprocurement (di seguito per brevità solo «Piattaforma o Sistema»), mediante la quale sono gestite le fasi di gara, oltre che le comunicazioni e gli scambi di informazioni, il cui accesso è consentito dall'apposito link: https://fondazionececi.tuttogare.it.

*Gli operatori economici che intendono partecipare devono accedere alla Piattaforma con le proprie credenziali personali di accreditamento (UserId e Password) ottenute mediante registrazione sul portale raggiungibile al predetto link: [https://fondazionececi.tuttogare.it](https://fondazionececi.tuttogare.it/)* alla voce Registrazione operatore economico*.*

Le modalità tecniche per l'utilizzo della Piattaforma sono contenute nelle "Norme Tecniche di Utilizzo" presenti sull'homepage nel piè di pagina, ove sono descritte le informazioni riguardanti la stessa Piattaforma, la dotazione informatica necessaria per la sua utilizzazione ai fini della partecipazione alle procedure di gara, le modalità di registrazione, la forma delle comunicazioni ed ogni altra informazione sulle condizioni di utilizzo.

Per emergenze o altre informazioni relative al funzionamento della Piattaforma telematica, non diversamente acquisibili e ad esclusione di informazioni relative al merito del procedimento di gara, è possibile contattare il numero di Help Desk 02 40 031 280 o scrivere all'indirizzo e-mail assistenza@tuttogare.it.

### Comunicazioni

Tutte le comunicazioni tra Fondazione "Ceci" e l'operatore economico che si rendessero necessarie nel corso della presente procedura (quali, a titolo esemplificativo, eventuali richieste di chiarimenti o di documenti) dovranno essere effettuate utilizzando le apposite funzioni previste dalla Piattaforma. L'operatore economico può visualizzare le comunicazioni ricevute sia nella propria PEC, sia nella sezione **Comunicazioni** della propria area riservata, costituente domicilio digitale dell'operatore economico.

Ai fini della registrazione nella Piattaforma, i concorrenti sono tenuti ad indicare l'indirizzo PEC da utilizzare per le comunicazioni di cui all'art. 76, commi 2bis e 5, del Codice.

In caso di raggruppamenti temporanei, GEIE, aggregazioni di imprese di rete o consorzi ordinari, anche se non ancora costituiti formalmente, la comunicazione recapitata al mandatario si intende validamente resa a tutti gli operatori economici raggruppati, aggregati o consorziati.

#### Chiarimenti sulla procedura di gara

È possibile ottenere chiarimenti sulla presente procedura mediante la proposizione di quesiti scritti da inoltrare al RUP, sempre in maniera telematica, tramite la piattaforma TuttoGare entro il termine di 9 giorni antecedenti la data di scadenza della presentazione delle offerte. Oltre detto termine, indicato sulla piattaforma telematica accanto alla dicitura "Termine richieste chiarimenti", non sarà più possibile per l'utente inoltrare quesiti e/o chiarimenti.

L'invio di un quesito è consentito anche se non è stata ancora attivata la richiesta di partecipazione.

Per l'invio di una richiesta di chiarimento è necessario cliccare sul comando **Formula Quesito.** Dopo aver formulato la domanda e cliccato su **Invia quesito**, l'operatore economico riceverà notifica di accettazione e consegna attestante l'invio del quesito. La risposta al quesito perverrà all'operatore economico richiedente tramite Posta Elettronica Certificata.

Le risposte fornite alle richieste di chiarimenti e/ o ulteriori informazioni sostanziali in merito alla presente procedura saranno pubblicate in forma anonima entro il termine di 6 giorni antecedenti la data di scadenza della presentazione delle offerte, sulla piattaforma informatica TuttoGare e visibili da tutti i partecipanti sul portale Tuttogare nel pannello di gara accessibile dal menu Gare presente in homepage *[https://fondazionececi.tuttogare.it](https://fondazionececi.tuttogare.it/)*

### Modalità di partecipazione alla procedura di gara

Tutti i documenti relativi alla presente procedura devono pervenire esclusivamente per via telematica, per mezzo della Piattaforma, in formato elettronico ed essere sottoscritti, ove richiesto, con firma digitale, entro il termine perentorio del giorno mercoledì 19 gennaio 2022 ore 12:00. L'ora e la data esatta di ricezione delle offerte sono stabilite in base al tempo della Piattaforma, che non accetta offerte presentate dopo la data e l'orario stabiliti come termine di presentazione delle offerte.

Non è ammesso il recapito di alcun atto o documento in modalità diverse dall'invio attraverso la Piattaforma.

L'accesso al portale è consentito dall'indirizzo *[https://fondazionececi.tuttogare.it](https://fondazionececi.tuttogare.it/)*

Ai fini della partecipazione alla presente procedura è indispensabile essere registrati a sistema dalla pagina raggiungibile al seguente link: *[https://fondazionececi.tuttogare.it](https://fondazionececi.tuttogare.it/)* [/operatori\\_economici/registrazione.php](https://_________/operatori_economici/registrazione.php) secondo le modalità esplicitate nelle *Norme tecniche di utilizzo*.

Con la registrazione al portale e, comunque, con la presentazione dell'offerta, l'operatore economico dà per valido e riconosce, senza contestazione alcuna, quanto posto in essere all'interno della piattaforma telematica dall'*account* riconducibile all'operatore economico medesimo; ogni azione inerente l'account s'intenderà, pertanto, direttamente e incontrovertibilmente imputabile all'operatore economico registrato.

L'accesso, l'utilizzo della Piattaforma Telematica e la partecipazione alla procedura comportano l'accettazione incondizionata di tutti i termini, le condizioni di utilizzo e le avvertenze contenute nel presente disciplinare, nei relativi allegati e nelle *Norme tecniche di utilizzo*, nonché di quanto portato a conoscenza degli utenti tramite la pubblicazione sulla piattaforma o le eventuali comunicazioni.

Dopo aver effettuato l'accesso alla propria area riservata ed aver individuato la gara di interesse, l'operatore economico dovrà cliccare sull'Oggetto di gara, dal quale accederà a tutti i dettagli della procedura e potrà proporre la propria candidatura cliccando sul tasto Partecipa. Detto pulsante sarà visibile fino alla scadenza dei termini di presentazione dell'offerta, scaduti i quali non sarà più possibile inoltrare l'istanza o terminare operazioni già iniziate.

# È importante, dunque, che l'operazione di partecipazione sia effettuata prima della scadenza dei termini di gara.

Dopo aver cliccato sul tasto Partecipa, l'operatore economico accederà ad una schermata che gli consentirà anzitutto di inserire eventuali Raggruppamenti d'Impresa. Per inserire la struttura del Raggruppamento sarà sufficiente cliccare sul tasto Aggiungi partecipante al Raggruppamento e compilare i campi richiesti:

- Codice Fiscale dell'Azienda
- Ragione Sociale
- Identificativo Fiscale Estero (eventuale)
- Ruolo all'interno del raggruppamento (Mandante/Consorziata)

In caso di partecipazione alla Gara in Raggruppamento d'Impresa, l'onere della trasmissione della documentazione sarà in carico unicamente all'Operatore Economico Capogruppo, il quale, prima dell'invio della documentazione di gara, dovrà inserire nel Sistema i partecipanti al Raggruppamento stesso.

La Registrazione al portale è obbligatoria per l'Operatore Economico mandatario, mentre non è obbligatoria per gli Operatori Economici mandanti.

ATTENZIONE: Nel caso di partecipazione in Raggruppamento si consiglia di inserire immediatamente la struttura dello stesso in quanto qualora inserito o modificato in un momento successivo rispetto al caricamento della Busta contenente l'offerta economica, il Sistema revocherà automaticamente le offerte formulate generate tramite lo stesso, e ne richiederà obbligatoriamente la formulazione di nuove.

Dopo aver inserito l'eventuale Raggruppamento, l'Operatore Economico potrà caricare la documentazione cliccando sul tasto **Carica la documentazione** che comparirà sulle icone raffiguranti le "Buste" telematiche, all'interno delle quali l'Operatore Economico dovrà inserire tutta la documentazione di gara richiesta dagli atti di gara. Le "Buste" sono di due tipi:

- Busta "A Documentazione amministrativa";
- Busta "B Offerta economica"

Tutte le dichiarazioni sostitutive rese ai sensi degli artt. 46 e 47 del d.p.r. 445/2000, ivi compreso il DGUE, la domanda di partecipazione e l'offerta economica devono essere sottoscritte digitalmente dal rappresentante legale del concorrente o da un procuratore.

Le dichiarazioni integrative al DGUE potranno essere redatte sui modelli predisposti e messi a disposizione attraverso la piattaforma telematica.

### ART. 3 - OGGETTO DELL'APPALTO

Appalto del Servizio di Finanziamento – Mutuo Ipotecario quindicennale di Euro 1.500.000,00 secondo quanto previsto nel Capitolato Speciale di Appalto.

### ART. 4 IMPORTO DELL'APPALTO

"Per procedere alla quantificazione dell'importo a base d'asta delle suddette fattispecie, occorre riferirsi alla disciplina contenuta nell'art. 35, comma 14, lettera b) del Codice per i servizi bancari e altri servizi finanziari. In tale ipotesi, il valore complessivo dell'appalto deve essere stimato tenendo conto unicamente dell'ammontare degli interessi passivi e delle ulteriori somme eventualmente da riconoscere a titolo di spese accessorie all'istituto finanziatore concedente (onorari, commissioni e altre forme di remunerazione). È escluso dal calcolo l'importo relativo al prestito richiesto (capitale)." Questa è la risposta dell'Anac al quesito n. A7 (aggiornamento del 12 maggio 2021). Pertanto si stima che l'importo a base d'asta al fine di ottenere un mutuo di Euro 1.500.000,00 Euro sia pari ad Euro 495.000,00.

Trattandosi di servizio di natura intellettuale, ai sensi dell'art. 95 c.10 del D.lgs. 50/2016 il presente appalto non prevede la quantificazione del costo della manodopera né degli oneri della sicurezza non soggetti a ribasso. Gli importi sopra indicati sono al netto di Iva e/o di altre imposte e contributi di legge.

L'appalto è finanziato con fondi del proprio bilancio pluriennale.

## ART. 5 – DURATA DELL'APPALTO

La durata dell'appalto è di 15 anni, decorrenti dalla data di stipula del contratto del Mutuo Ipotecario.

### ART. 6 – SOGGETTI AMMESSI ALLA GARA

I soggetti economici ammessi alla gara sono:

- soggetti di cui all'art. 45 del citato D.Lgs. n. 50/2016;

- le imprese, i consorzi di cui all'art. 45, comma 2, lettere b) e c) del D.Lgs. n. 50/2016, ammessi a procedura di concordato preventivo con continuità aziendale, ovvero autorizzate dal Tribunale a partecipare a procedure di affidamento di contratti pubblici di cui all'art. 186 bis del R.D. n. 267/1942 e ss. mm. e ii. possono concorrere alle condizioni previste nel citato articolo, nonché dall'art. 110 commi 3,4 e 5 del D.Lgs. n. 50/2016, anche riunite in raggruppamento temporaneo di imprese, purché non rivestano la qualità di mandataria e sempre che le altre imprese aderenti al raggruppamento non siano assoggettate ad una procedura concorsuale. La suddetta condizione prevista per i raggruppamenti temporanei di imprese vale anche per gli altri soggetti (consorzi ordinari di concorrenti e G.E.I.E).

Gli operatori economici, anche stabiliti in altri Stati membri, possono partecipare alla presente gara in forma singola o associata, secondo le disposizioni dell'art. 45 del Codice, purché in possesso dei requisiti prescritti.

Ai soggetti costituiti in forma associata si applicano le disposizioni di cui agli artt. 47 e 48 del Codice.

È vietato ai concorrenti di partecipare alla gara in più di un raggruppamento temporaneo o consorzio ordinario di concorrenti o aggregazione di imprese aderenti al contratto di imprese di rete.

È vietato al concorrente che partecipa alla gara in raggruppamento o consorzio ordinario di concorrenti, di partecipare anche in forma individuale.

È vietato al concorrente che partecipa alla gara in aggregazione di imprese di rete, di partecipare anche in forma individuale. Le imprese retiste non partecipanti alla gara possono presentare offerta, per la medesima gara, in forma singola o associata.

I consorzi di cui all'articolo 45, comma 2, lettere b) e c) del Codice sono tenuti ad indicare, in sede di offerta, per quali consorziati il consorzio concorre; a questi ultimi è vietato partecipare, in qualsiasi altra forma, alla presente gara.

In caso di violazione sono esclusi dalla gara sia il consorzio sia il consorziato; in caso di inosservanza di tale divieto si applica l'articolo 353 del codice penale.

Nel caso di consorzi di cui all'articolo 45, comma 2, lettere b) e c) del Codice, le consorziate designate dal consorzio per l'esecuzione del contratto non possono, a loro volta, a cascata, indicare un altro soggetto per l'esecuzione.

Le aggregazioni tra imprese aderenti al contratto di rete di cui all'art. 45, comma 2 lett. f) del Codice, rispettano la disciplina prevista per i raggruppamenti temporanei di imprese in quanto compatibile. In particolare:

- a) nel caso in cui la rete sia dotata di organo comune con potere di rappresentanza e soggettività giuridica (cd. "Rete soggetto"), l'aggregazione di Imprese di Rete partecipa a mezzo dell'organo comune, che assumerà il ruolo della mandataria, qualora in possesso dei relativi requisiti. L'organo comune potrà indicare anche solo alcune tra le imprese retiste per la partecipazione alla gara, ma dovrà obbligatoriamente far parte di queste;
- b) nel caso in cui la rete sia dotata di organo comune con potere di rappresentanza ma priva di soggettività giuridica (cd. "Rete-contratto"), l'aggregazione di imprese di rete partecipa a mezzo dell'organo comune, che assumerà il ruolo della mandataria, qualora in possesso dei requisiti previsti per la mandataria e qualora il contratto di rete rechi mandato allo stesso a presentare domanda di partecipazione o offerta per determinate tipologie di procedure di gara. L'organo comune potrà indicare anche solo alcune tra le imprese retiste per la partecipazione alla gara ma dovrà obbligatoriamente far parte di queste;
- c) nel caso in cui la rete sia dotata di organo comune privo di potere di rappresentanza ovvero sia sprovvista di organo comune oppure se l'organo comune è privo dei requisiti di qualificazione, l'aggregazione di imprese di rete partecipa nella forma del raggruppamento costituito o costituendo, con applicazione integrale delle relative regole (cfr. Determinazione ANAC n. 3 del 23 aprile 2013.

Per tutte le tipologie di rete, la partecipazione congiunta alle gare deve risultare individuata nel Contratto di Rete come uno degli scopi strategici inclusi nel programma comune, mentre la durata dello stesso dovrà essere commisurata ai tempi di realizzazione dell'appalto (cfr. Determinazione ANAC n. 3 del 23 aprile 2013).

Il ruolo di Mandante/Mandataria di un Raggruppamento Temporaneo di Imprese può essere assunto anche da un consorzio, di cui all'art. 45, comma 2, lett. b), c) ovvero da una subassociazione, nelle forme di un RTI o consorzio ordinario costituito oppure di un'aggregazione di imprese di rete.

A tal fine, se la rete è dotata di organo comune con potere di rappresentanza (con o senza soggettività giuridica), tale organo assumerà la veste di mandataria della sub-associazione; se, invece, la rete è dotata di organo comune privo del potere di rappresentanza o è sprovvista di organo comune, il ruolo di mandataria della sub-associazione è conferito dalle imprese retiste partecipanti alla gara, mediante mandato ai sensi dell'art. 48 comma 12 del Codice, dando evidenza della ripartizione delle quote di partecipazione.

Ai sensi dell'art. 186-bis, comma 6 del R.D. 16 marzo 1942, n. 267, l'impresa in concordato preventivo con continuità aziendale può concorrere anche riunita in RTI purché non rivesta la qualità di mandataria e sempre che le altre imprese aderenti al RTI non siano assoggettate ad una procedura concorsuale.

## ART. 7 – REQUISITI DI PARTECIPAZIONE

#### Requisiti di ordine generale:

- 1. insussistenza di condizioni di esclusione dalla gara di cui all'art. 80 del D.Lgs 50/2016;
- 2. insussistenza delle condizioni di cui all'art. 2359 del codice civile;
- 3. non aver affidato incarichi in violazione dell'art. 53, comma 16-ter, del d.lgs. del 2001 n. 165 s.m.i.

### Requisiti di idoneità

- 1. Iscrizione nel registro delle imprese tenuto dalla Camera di Commercio, Industria, Artigianato e Agricoltura oppure nel registro delle commissioni provinciali per l'artigianato, per attività coerenti con quelle oggetto della presente procedura di Gara; per Aziende/Istituti di credito aventi sede in uno Stato membro, al registro professionale o commerciale istituito presso il Paese membro medesimo, con indicazione delle generalità dei legali rappresentanti, come previsto dall'art. 83 comma 3 del Codice Appalti;
- 2. autorizzazione a svolgere l'attività di cui all'articolo 10 del D. Lgs 385/1993 s.m.i. e l'iscrizione agli Albi di cui agli art. 13 e 64 ed il possesso dell'autorizzazione all'attività bancaria di cui all'art. 14, ovvero l'iscrizione agli elenchi di cui agli artt. 106 e 107 del D.Lgs. 385/1993 e s.m.i., ovvero analoga autorizzazione di altro Stato membro, ed abilitati dalla vigente normativa alla concessione di mutui.

### Requisiti di capacità economica e finanziaria

Non sono previsti requisiti minimi di capacità economica e finanziaria.

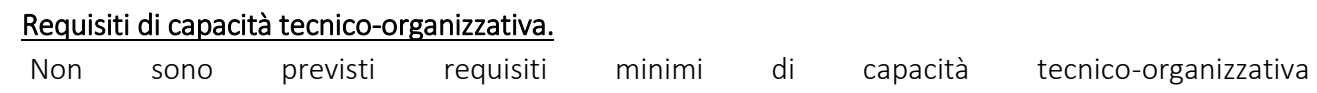

# ART. 8 - INDICAZIONI PER I RAGGRUPPAMENTI TEMPORANEI, CONSORZI ORDINARI, AGGREGAZIONI DI IMPRESE DI RETE, GEIE

N.B.: nei raggruppamenti temporanei, la mandataria deve, in ogni caso, possedere i requisiti ed eseguire le prestazioni in misura maggioritaria ai sensi dell'art. 83, comma 8 del Codice.

Nel caso in cui la mandante/mandataria di un raggruppamento temporaneo di imprese sia una subassociazione, nelle forme di un RTI costituito oppure di un'aggregazione di imprese di rete, i relativi requisiti di partecipazione sono soddisfatti secondo le medesime modalità indicate per i raggruppamenti. Il requisito relativo all'iscrizione nel registro tenuto dalla Camera di commercio industria, artigianato e agricoltura oppure nel registro delle commissioni provinciali per l'artigianato deve essere posseduto da:

ciascuna delle imprese raggruppate/raggruppande, consorziate/consorziande o GEIE;

ciascuna delle imprese aderenti al contratto di rete indicate come esecutrici e dalla rete medesima nel caso in cui questa abbia soggettività giuridica.

Il requisito del possesso dell'autorizzazione a svolgere l'attività di cui all'articolo 10 del D.Lgs. n. 385 del 1 settembre 1993 e s.m.i. deve essere posseduto da:

ciascuna delle imprese raggruppate/raggruppande, consorziate/consorziande o GEIE;

ciascuna delle imprese aderenti al contratto di rete indicate come esecutrici e dalla rete medesima nel caso in cui questa abbia soggettività giuridica

# ART. 9 - INDICAZIONI PER I CONSORZI DI COOPERATIVE E DI IMPRESE ARTIGIANE E I CONSORZI STABILI

I soggetti di cui all'art. art. 45 comma 2, lett. b) e c) del Codice devono possedere i requisiti di partecipazione nei termini di seguito indicati.

Il requisito relativo all'iscrizione nel registro tenuto dalla Camera di commercio industria, artigianato e agricoltura oppure nel registro delle commissioni provinciali per l'artigianato deve essere posseduto dal consorzio e dalle imprese consorziate indicate come esecutrici.

Il requisito relativo al possesso dell'autorizzazione a svolgere l'attività di cui all'articolo 10 del D.Lgs. 1 settembre 1993, n. 385 e s.m.i. deve essere posseduto dal consorzio e dalle imprese consorziate indicate come esecutrici.

I requisiti di capacità tecnica organizzativa, ai sensi dell'art. 47 del Codice, devono essere posseduti:

- per i consorzi di cui all'art. 45, comma 2 lett. b) del Codice, direttamente dal consorzio medesimo o dalle singole imprese consorziate;

- per i consorzi di cui all'art. 45, comma 2, lett. c) del Codice, dal consorzio, che può spendere, oltre ai propri requisiti, anche quelli delle consorziate esecutrici e, mediante avvalimento, quelli delle consorziate non esecutrici, i quali vengono computati cumulativamente in capo al consorzio.

Resta esclusa la possibilità della partecipazione di un soggetto contemporaneamente a titolo individuale e quale componente di un raggruppamento o di un consorzio.

I soggetti partecipanti dichiarano il possesso dei requisiti sopra richiesti utilizzando il modello DGUE.

## ART. 10 – AVVALIMENTO

Ai sensi dell'art. 89 del Codice, l'operatore economico, singolo o associato ai sensi dell'art. 45 del Codice, può dimostrare il possesso dei requisiti di capacità tecnica organizzativa, di cui all'art. 83, comma 1, lett. b) e c) del Codice avvalendosi dei requisiti di altri soggetti, anche partecipanti al raggruppamento. Non è consentito l'avvalimento per la dimostrazione dei requisiti generali e di idoneità professionale.

Ai sensi dell'art. 89, comma 1, del Codice, il contratto di avvalimento contiene, a pena di nullità, la specificazione dei requisiti forniti e delle risorse messe a disposizione dall'ausiliaria.

Il concorrente e l'ausiliaria sono responsabili in solido nei confronti della stazione appaltante in relazione alle prestazioni oggetto del contratto.

È ammesso l'avvalimento di più ausiliarie. L'ausiliaria non può avvalersi a sua volta di altro soggetto.

Ai sensi dell'art. 89, comma 7 del Codice, a pena di esclusione, non è consentito che l'ausiliaria presti avvalimento per più di un concorrente e che partecipino ad ogni singolo lotto sia l'ausiliaria che l'impresa che si avvale dei requisiti.

L'ausiliaria può assumere il ruolo di subappaltatore nei limiti dei requisiti prestati.

Nel caso di dichiarazioni mendaci si procede all'esclusione del concorrente e all'escussione della garanzia ai sensi dell'art. 89, comma 1, ferma restando l'applicazione dell'art. 80, comma 12 del Codice.

Ad eccezione dei casi in cui sussistano dichiarazioni mendaci, qualora per l'ausiliaria sussistano motivi obbligatori di esclusione o laddove essa non soddisfi i pertinenti criteri di selezione, la stazione appaltante impone, ai sensi dell'art. 89, comma 3 del Codice, al concorrente di sostituire l'ausiliaria.

In qualunque fase della gara sia necessaria la sostituzione dell'ausiliaria, il seggio di gara comunica l'esigenza al RUP, il quale richiede per iscritto, secondo le modalità di cui al punto, al concorrente la sostituzione dell'ausiliaria, assegnando un termine congruo per l'adempimento, decorrente dal ricevimento della richiesta. Il concorrente, entro tale termine, deve produrre i documenti dell'ausiliaria subentrante (nuove dichiarazioni di avvalimento da parte del concorrente, il DGUE della nuova ausiliaria nonché il nuovo contratto di avvalimento). In caso di inutile decorso del termine, ovvero in caso di mancata richiesta di proroga del medesimo, la stazione appaltante procede all'esclusione del concorrente dalla procedura. È sanabile, mediante soccorso istruttorio, la mancata produzione della dichiarazione di avvalimento o del contratto di avvalimento, a condizione che i citati elementi siano preesistenti e comprovabili con documenti di data certa, anteriore al termine di presentazione dell'offerta.

La mancata indicazione dei requisiti e delle risorse messi a disposizione dall'impresa ausiliaria non è sanabile in quanto causa di nullità del contratto di avvalimento.

# ART. 11 – SUBAPPALTO E CESSIONE DEL CONTRATTO

Per la particolare tipologia della prestazione in oggetto, è vietata ogni forma di subappalto del servizio.

È vietata la cessione di contratto senza l'espressa autorizzazione da parte di questa Stazione Appaltante. La cessione del contratto è subordinata al rispetto di quanto sancito all'art. 106, comma 1, lett. c) punto n. 2 del D.L.gs. n. 50/2016 s.m.i.

#### ART. 12 SOCCORSO ISTRUTTORIO

Le carenze di qualsiasi elemento formale della domanda, e in particolare, la mancanza, l'incompletezza e ogni altra irregolarità essenziale degli elementi e del DGUE, con esclusione di quelle afferenti all'offerta, possono essere sanate attraverso la procedura di soccorso istruttorio di cui all'art. 83, comma 9 del Codice.

L'irregolarità essenziale è sanabile laddove non si accompagni ad una carenza sostanziale del requisito alla cui dimostrazione la documentazione omessa o irregolarmente prodotta era finalizzata.

La successiva correzione o integrazione documentale è ammessa laddove consenta di attestare l'esistenza di circostanze preesistenti, vale a dire requisiti previsti per la partecipazione e documenti/elementi a corredo dell'offerta. Nello specifico valgono le seguenti regole:

il mancato possesso dei prescritti requisiti di partecipazione non è sanabile mediante soccorso istruttorio e determina l'esclusione dalla procedura di gara;

l'omessa o incompleta nonché irregolare presentazione delle dichiarazioni sul possesso dei requisiti di partecipazione e ogni altra mancanza, incompletezza o irregolarità del DGUE e della domanda, ivi compreso il difetto di sottoscrizione, sono sanabili, ad eccezione delle false dichiarazioni;

la mancata produzione della dichiarazione di avvalimento o del contratto di avvalimento, può essere oggetto di soccorso istruttorio solo se i citati elementi erano preesistenti e comprovabili con documenti di data certa anteriore al termine di presentazione dell'offerta;

la mancata presentazione di elementi a corredo dell'offerta (es. garanzia provvisoria e impegno del fideiussore) ovvero di condizioni di partecipazione gara (es. mandato collettivo speciale o impegno a conferire mandato collettivo), entrambi aventi rilevanza in fase di gara, sono sanabili, solo se preesistenti e comprovabili con documenti di data certa, anteriore al termine di presentazione dell'offerta;

la mancata presentazione di dichiarazioni e/o elementi a corredo dell'offerta, che hanno rilevanza in fase esecutiva (es. dichiarazione delle parti del servizio/fornitura ai sensi dell'art. 48, comma 4 del Codice) sono sanabili.

Ai fini della sanatoria la stazione appaltante assegna al concorrente un congruo termine - non superiore a dieci giorni - perché siano rese, integrate o regolarizzate le dichiarazioni necessarie, indicando il contenuto e i soggetti che le devono rendere.

Ove il concorrente produca dichiarazioni o documenti non perfettamente coerenti con la richiesta, la stazione appaltante può chiedere ulteriori precisazioni o chiarimenti, fissando un termine perentorio a pena di esclusione.

In caso di inutile decorso del termine, la stazione appaltante procede all'esclusione del concorrente dalla procedura.

Al di fuori delle ipotesi di cui all'articolo 83, comma 9, del Codice è facoltà della stazione appaltante invitare, se necessario, i concorrenti a fornire chiarimenti in ordine al contenuto dei certificati, documenti e dichiarazioni presentati.

# ART. 13 - DOCUMENTAZIONE AMMINISTRATIVA DA PRESENTARE BUSTA "A"

Il concorrente dovrà presentare, inserendola negli appositi spazi previsti da Tuttogare per la documentazione amministrativa tutta la documentazione di seguito elencata. Le dichiarazioni e i documenti richiesti sono essenziali alla partecipazione alla gara e dunque obbligatori, da inserire nella

## Busta A.

In caso di concorrenti non stabiliti in Italia, la documentazione dovrà essere prodotta in modalità idonea equivalente secondo la legislazione dello Stato di appartenenza; si applicano gli articoli 83, comma 3, 86 e 90 del Codice.

Tutta la documentazione da produrre deve essere in lingua italiana o, se redatta in lingua straniera, deve essere corredata da traduzione giurata in lingua italiana. In caso di contrasto tra testo in lingua straniera e testo in lingua italiana prevarrà la versione in lingua italiana, essendo a rischio del concorrente assicurare la fedeltà della traduzione.

In caso di mancanza, incompletezza o irregolarità della traduzione dei documenti contenuti nella busta A, si applica l'art. 83, comma 9 del Codice.

Le offerte tardive saranno escluse in quanto irregolari ai sensi dell'art. 59, comma 3, lett. b) del Codice.

L'offerta vincolerà il concorrente ai sensi dell'art. 32, comma 4 del Codice per 180 giorni dalla scadenza del termine indicato per la presentazione dell'offerta.

Nel caso in cui alla data di scadenza della validità delle offerte le operazioni di gara siano ancora in corso, la stazione appaltante potrà richiedere agli offerenti, ai sensi dell'art. 32, comma 4 del Codice, di confermare la validità dell'offerta sino alla data che sarà indicata e di produrre un apposito documento attestante la validità della garanzia prestata in sede di gara fino alla medesima data.

Il mancato riscontro alla richiesta della stazione appaltante sarà considerato come rinuncia del concorrente alla partecipazione alla gara.

# 13.1 - Domanda di partecipazione:

La domanda di partecipazione, soggetta all'imposta di bollo € 16,00 ai sensi del DPR 642/1972 è presente quale Allegato 1 al Disciplinare di gara.

Il concorrente indica la forma singola o associata con la quale l'impresa partecipa alla gara (impresa singola, consorzio, RTI, aggregazione di imprese di rete, GEIE).

In caso di partecipazione in RTI, consorzio ordinario, aggregazione di imprese di rete, GEIE, il concorrente fornisce i dati identificativi (ragione sociale, codice fiscale, sede) e il ruolo di ciascuna impresa (mandataria/mandante; capofila/consorziata).

Nel caso di consorzio di cooperative e imprese artigiane o di consorzio stabile di cui all'art. 45, comma 2 lett. b) e c) del Codice, il consorzio indica il consorziato per il quale concorre alla gara; qualora il consorzio non indichi per quale/i consorziato/i concorre, si intende che lo stesso partecipa in nome e per conto proprio.

La domanda è sottoscritta:

- nel caso di raggruppamento temporaneo o consorzio ordinario costituiti, dalla mandataria/capofila.

- nel caso di raggruppamento temporaneo o consorzio ordinario non ancora costituiti, da tutti i soggetti che costituiranno il raggruppamento o consorzio;

- nel caso di aggregazioni di imprese aderenti al contratto di rete si fa riferimento alla disciplina prevista per i raggruppamenti temporanei di imprese, in quanto compatibile. In particolare:

# a. se la rete è dotata di un organo comune con potere di rappresentanza e con soggettività giuridica, ai sensi dell'art. 3, comma 4-quater, del d.l. 10 febbraio 2009, n. 5, la domanda di partecipazione deve essere sottoscritta dal solo operatore economico che riveste la funzione di organo comune;

b. se la rete è dotata di un organo comune con potere di rappresentanza ma è priva di soggettività giuridica, ai sensi dell'art. 3, comma 4-quater, del d.l. 10 febbraio 2009, n. 5, la domanda di partecipazione deve essere sottoscritta dall'impresa che riveste le funzioni di organo comune nonché da ognuna delle imprese aderenti al contratto di rete che partecipano alla gara;

c. se la rete è dotata di un organo comune privo del potere di rappresentanza o se la rete è sprovvista di organo comune, oppure se l'organo comune è privo dei requisiti di qualificazione richiesti per assumere la veste di mandataria, la domanda di partecipazione deve essere sottoscritta dall'impresa aderente alla rete che riveste la qualifica di mandataria, ovvero, in caso di partecipazione nelle forme del raggruppamento da costituirsi, da ognuna delle imprese aderenti al contratto di rete che partecipa alla gara.

Nel caso di consorzio di cooperative e imprese artigiane o di consorzio stabile di cui all'art. 45, comma 2 lett. b) e c) del Codice, la domanda è sottoscritta dal consorzio medesimo.

#### Il concorrente allega:

a) copia conforme all'originale della procura oppure nel solo caso in cui dalla visura camerale del concorrente risulti l'indicazione espressa dei poteri rappresentativi conferiti con la procura, la dichiarazione sostitutiva resa dal procuratore attestante la sussistenza dei poteri rappresentativi risultanti dalla visura.

Per effettuare l'*upload* della documentazione amministrativa sarà necessario cliccare sul tasto Carica documentazione in corrispondenza della relativa Busta "A - Documentazione amministrativa". Il Sistema presenterà all'Operatore Economico una "guida" sul corretto caricamento della documentazione di gara, che descriverà gli Step da seguire:

Step 1: l'Operatore Economico dovrà assicurarsi che tutti i *file* da inserire nella Busta siano firmati digitalmente;

Step 2: l'Operatore Economico dovrà creare un archivio compresso di tipo ZIP, Rar o 7z al cui interno inserire tutti i *files* firmati digitalmente;

Step 3: l'Operatore Economico dovrà firmare digitalmente anche la cartella compressa contenente la documentazione firmata digitalmente;

Step 4: l'Operatore Economico dovrà selezionare l'archivio compresso cliccando sul pulsante Seleziona il file – Busta A – Documentazione Amministrativa, e caricarlo; il Sistema chiederà all'Operatore Economico una "Chiave personalizzata" consistente in una Password, composta da 12 caratteri, necessaria per la criptazione della Busta telematica e del suo contenuto, al fine della tutela della sua segretezza e inviolabilità. La stessa dovrà essere custodita dall'Operatore Economico in quanto, eccezionalmente, potrebbe essere richiesta dall'Ente in sede di apertura delle "Buste" per accedere al contenuto della documentazione.

Inserita la chiave personalizzata, cliccando su **Carica busta** il Sistema effettuerà il caricamento della documentazione e una barra di stato indicherà lo stato di avanzamento dell'*upload*.

Al termine il Sistema provvederà a:

- Verificare l'integrità del *file*;
- verificare la validità formale della firma digitale apposta sul *file*;
- verificare l'avvenuta criptazione del *file*;
- verificare il salvataggio del *file*;

Fino alla scadenza del termine di presentazione dell'offerta l'Operatore Economico potrà:

- Visualizzare la documentazione caricata;
- Sostituire la documentazione già caricata. I nuovi *file* sostituiranno integralmente quelli caricati precedentemente;

Per procedere con il caricamento delle successive Buste, l'Operatore Economico dovrà tornare al Pannello di gara.

#### 13.2- Imposta di bollo. Modalità di pagamento del bollo:

Il pagamento della imposta di bollo per la domanda di partecipazione (Euro 16,00), e per il modulo di offerta economica (Euro 16,00) del valore totale quindi di Euro 32,00 dovrà avvenire mediante l'utilizzo del modello F23, con specifica indicazione:

- dei dati identificativi del concorrente (campo 4: denominazione o ragione sociale, sede sociale, Prov., codice fiscale);
- dei dati identificativi della stazione appaltante (campo 5: Fondazione "Ceci", Via G.P. Marinelli n. 3, Camerano (AN);
- del codice ente (campo 6: TQD) Ufficio Territoriale Ancona;
- Estremi dell'atto del documento cioè anno 2021 e CIG: 8972592128
- del codice tributo (campo 11: 456T);
- della descrizione del pagamento (campo 12: "Imposta di bollo Gara servizio di Finanziamento Mutuo Ipotecario – CIG: 8972592128);

Il concorrente dovrà caricare nel portale Tutto Gare copia scansionata del MOD. F23 e relativa ricevuta di avvenuto pagamento, senza necessità di sottoscriverli digitalmente.

# In caso di raggruppamenti di imprese, l'imposta di bollo da pagare è una sola per l'intero raggruppamento.

#### 13.3 - DGUE - Documento di gara unico europeo

Il concorrente compila il DGUE di cui allo schema allegato al DM del Ministero delle Infrastrutture e Trasporti del 18 luglio 2016 o successive modifiche messo a disposizione fra gli allegati alla documentazione di gara (Allegato 2 al Disciplinare) all'indirizzo internet della piattaforma Tuttogare https://fondazionececi.tuttogare.it.

Una volta compilato, il DGUE dovrà essere sottoscritto con firma digitale dal titolare o legale rappresentante o procuratore del soggetto concorrente (o ausiliario, consorziato esecutore, subappaltatore) ed inserito sul sistema telematico.

Si evidenzia che il concorrente o altro soggetto tenuto alla presentazione del DGUE, è responsabile di tutte le dichiarazioni rese ai sensi del D.P.R. 445/2000, pertanto ogni eventuale errore nel contenuto delle dichiarazioni ricade sulla sua responsabilità. L'Amministrazione assume il contenuto delle dichiarazioni così come rese nel DGUE e sulla base di queste verifica la conformità di tutta la documentazione richiesta per la partecipazione alla gara.

L'Amministrazione, nella successiva fase di controllo, verificherà la veridicità del contenuto di tali dichiarazioni.

#### Il DGUE, dovrà essere compilato come segue:

relativamente alla parte II: Informazioni sull'operatore economico – tutte le sezioni; relativamente alla parte III: Motivi di esclusione – tutte le sezioni; relativamente alla parte IV: Criteri di selezione:

Sezione A – Iscrizione al CCIIAA.

Sezione B – capacità tecnico-organizzativa: indicare quanto previsto all'art. 7.

# NB: I suddetti requisiti speciali per l'ammissione alla gara dei consorzi fra Soc. cooperative di produzione e lavoro, i Consorzi tra imprese artigiane e consorzi stabili devono essere posseduti e comprovati dagli stessi.

In caso di raggruppamento temporaneo d'impresa, consorzio ordinario di concorrenti, GEIE devono essere posseduti dalla mandataria o dalla consorziata capogruppo in misura maggioritaria.

Nel caso di Raggruppamento temporaneo di concorrenti, Consorzio ordinario di concorrenti, il DGUE dovrà essere compilato e firmato digitalmente (dal titolare o legale rappresentante o procuratore) da ciascun membro facente parte del Raggruppamento temporaneo di concorrenti, Consorzio ordinario

L'inserimento di tale documento nel sistema avviene a cura del soggetto indicato quale mandatario.

Nel caso di Consorzio di cui alle lett. b) e c) del comma 2 dell'art. 45 del D.Lgs. 50/2016 il DGUE, dovrà essere compilato e firmato digitalmente dal titolare o legale rappresentante o procuratore del Consorzio e da ciascuna delle consorziate esecutrici per le quali il medesimo Consorzio concorre.

Inoltre ciascuna consorziata esecutrice dovrà rendere, utilizzando l'apposito modello – Allegato 3 "Dichiarazioni integrative", disponibile nella documentazione di gara, i dati generali della consorziata e le ulteriori dichiarazioni che non sono contenute nel Documento di Gara Unico Europeo (DGUE); tale modello dovrà, analogamente a quanto previsto per il DGUE, essere compilato e firmato digitalmente dal relativo titolare o legale rappresentante o procuratore.

Non potrà essere indicata quale consorziata esecutrice l'impresa che si trovi nelle condizioni di cui all'art. 110, comma 5, D. Lgs. 50/2016.

L'inserimento nel sistema dei DGUE e del modello di cui sopra avviene a cura del Consorzio che provvederà ad inserire gli stessi negli appositi spazi presenti sul sistema, in particolare quello del Consorzio nell'apposito spazio riservato al concorrente, quelli delle consorziate esecutrici negli appositi spazi a questi dedicati Tutta la documentazione richiesta per la partecipazione di un consorzio di cui alle lettere b) o c) dovrà essere presentata anche nel caso in cui il Consorzio stesso partecipi alla procedura come membro di un raggruppamento temporaneo di concorrenti o di consorzio ordinario, con la differenza che l'inserimento della documentazione nel sistema avviene a cura del soggetto indicato quale mandatario.

### Avvalimento (ART. 89 D. LGS 50/2016)

di concorrenti.

L'operatore economico partecipante alla gara, nel caso in cui si affida alla capacità di altri soggetti ai fini del raggiungimento delle soglie minime previste per l'ammissione alla gara (avvalimento) deve indicare nel DGUE:

- la denominazione degli operatori economici di cui intende avvalersi (impresa ausiliaria);
- i requisiti oggetto di avvalimento.

L'operatore economico deve inserire il CONTRATTO DI AVVALIMENTO, ai sensi dell'art. 89, comma 1 del D.Lgs. 50/2016, in originale in formato elettronico firmato digitalmente dai contraenti, oppure mediante scansione della copia autentica dell'originale cartaceo rilasciata dal notaio, in virtù del quale l'impresa ausiliaria si obbliga nei confronti del concorrente a fornire i requisiti e a mettere a disposizione le risorse necessarie per tutta la durata dell'appalto. Detto contratto deve riportare in modo compiuto, esplicito ed esauriente:

• oggetto;

- risorse e mezzi, (personale, attrezzature etc…) messi a disposizione per l'esecuzione dell'appalto, in modo determinato e specifico;
- durata;
- ogni altro elemento utile ai fini dell'avvalimento.

L'impresa ausiliaria, indicata dall'operatore economico, deve:

- produrre un proprio DGUE;
- rendere, utilizzando l'apposito modello di cui sopra la "DICHIARAZIONE DI AVVALIMENTO" di cui all'art. 89", disponibile nella documentazione di gara (Allegato 4 al Disciplinare), i dati generali dell'operatore economico, le ulteriori dichiarazioni che non sono contenute del Documento di Gara Unico Europeo (DGUE) e la dichiarazione di obbligarsi verso il concorrente e verso l'amministrazione a mettere a disposizione per tutta la durata dell'appalto le risorse necessarie (personale, attrezzature, etc…) di cui è carente il concorrente.

Il DGUE e la "DICHIARAZIONE DI AVVALIMENTO art. 89", compilate e sottoscritte ciascuna dal titolare o legale rappresentante o procuratore dell'impresa ausiliaria con firma digitale devono essere inserite nei rispettivi appositi spazi previsti sul sistema telematico da parte dell'operatore economico partecipante alla gara ovvero, in caso di Raggruppamento temporaneo di concorrenti, Consorzio ordinario di concorrenti, da parte della mandataria.

L'impresa ausiliaria, individuata dal concorrente ai sensi dell'art. 89 D. Lgs. 50/2016, non deve trovarsi nella situazione di cui all'art. 110, comma 5, D. Lgs. 50/2016.

### Concordato preventivo con continuità aziendale

Nel caso in cui l'operatore economico sia stato ammesso a concordato preventivo con continuità aziendale nel DGUE nella sezione C – parte III dovrà indicare anche gli estremi dell'autorizzazione del giudice delegato ai sensi dell'art. 110 comma 3 lettera a) del Codice e dovrà inserire la relazione di un professionista, ai sensi del comma 4 dell'art. 186- bis R.D. 267/1942, recante i dati identificativi delle stesso, in possesso dei requisiti di cui all'articolo 67, terzo comma, lettera d) del medesimo Regio Decreto, che attesta la conformità al piano di concordato di cui all'art. 161 del R.D. 267/1942 e la ragionevole capacità di adempimento del contratto, in originale in formato elettronico firmato digitalmente dal professionista medesimo. Qualora non sia disponibile l'originale in formato elettronico e firmato digitalmente, il concorrente dovrà inserire nel sistema la scansione della relazione originale cartacea sottoscritta dal professionista.

Saranno tenuti a produrre la relazione di cui sopra, con le medesime modalità ivi riportate, le consorziate esecutrici ammesse a concordato preventivo con continuità aziendale e l'impresa ausiliaria art. 89 D. Lgs. 50/2016 che si trovino nella situazione di cui all'art. 110, comma 3, lett. a), D. Lgs. 50/2016 Nei casi in cui la partecipazione alle procedure di affidamento dell'impresa ammessa a concordato preventivo con continuità aziendale o del curatore di impresa in fallimento autorizzati, ai sensi dell'art. 110 comma 3 lettera a) del D.Lgs. 50/2016, a partecipare alle procedure di affidamento, sia stata subordinata da ANAC, ai sensi dell'art. 110, comma 5, D. Lgs. 50/2016 e così come dichiarato nel relativo DGUE, ad avvalimento di altro operatore economico in possesso dei requisiti di carattere generale, e degli altri requisiti di selezione richiesti nel bando di gara l'impresa ausiliaria, ivi indicata, deve:

### 1. produrre un proprio DGUE,

2. rendere, utilizzando l'apposito modello di cui sopra "SCHEDA AVVALIMENTO art. 110 comma 5", disponibile nella documentazione di gara (Allegato 4 al disciplinare), i dati generali dell'operatore economico, le ulteriori dichiarazioni che non sono contenute del Documento di Gara Unico Europeo (DGUE) e la dichiarazione di obbligarsi verso il concorrente e verso l'amministrazione a mettere a disposizione per tutta la durata dell'appalto le risorse necessarie di cui è carente il concorrente nonché a subentrare al concorrente nel caso in cui questo nel corso della gara, ovvero dopo la stipulazione del contratto non sia per qualsiasi ragione più in grado di dare regolare esecuzione all'appalto.

Il DGUE e la "SCHEDA DI AVVALIMENTO – art. 110" compilate e sottoscritte ciascuna dal titolare o legale rappresentante o procuratore dell'impresa ausiliaria con firma digitale devono essere inserite nella piattaforma da parte dell'operatore economico partecipante alla gara ovvero, in caso di Raggruppamento temporaneo di concorrenti, Consorzio ordinario di concorrenti, da parte della mandataria.

L'impresa ausiliaria indicata ai sensi dell'art. 110, comma 5, D. Lgs. 50/2016 non deve trovarsi nelle ipotesi di cui all'art. 186 bis RD 267/1942 o sottoposta a curatela fallimentare.

# 13.4 - Dichiarazioni integrative e documentazione a corredo:

Ciascun concorrente rende le dichiarazioni integrative, anche ai sensi degli artt. 46 e 47 del d.p.r. n. 445/2000, secondo lo schema "Dichiarazioni integrative DGUE", predisposto dalla stazione appaltante.

# 13.5 - Garanzia

L'offerta dovrà essere corredata da una garanzia in originale, nei modi, forme e modalità previsti dall'art. 93 del D.Lgs n. 20/2016 e s.m.i., valida per almeno centottanta giorni successivi al termine di presentazione delle offerte, di importo pari al 2% (due per cento) calcolato sull'importo del mutuo di € 1.500.000,00 ovvero pari ad Euro 30.000,00,. L'importo della garanzia è ridotto del 50% ai sensi delle disposizioni dell'art. 93, comma 7 del D.Lgs. n. 50/2016. In caso di raggruppamenti la riduzione è ammessa solo se tutte le imprese partecipanti al raggruppamento sono in possesso ed allegano alla documentazione di gara copia della certificazione di qualità.

La garanzia copre la mancata sottoscrizione del contratto per fatto dell'affidatario ed è svincolata automaticamente al momento della sottoscrizione del contratto medesimo (art. 93 c.6 D.Lgs. 50/2016).

## 13.6 – Pagamento del contributo a favore dell'ANAC:

I concorrenti effettuano il pagamento del contributo previsto dalla legge in favore dell'Autorità Nazionale Anticorruzione secondo le modalità di cui alla delibera ANAC n. 1174 del 19 dicembre 2018 pubblicata sul sito dell'ANAC e allegano la ricevuta ai documenti di gara.

Il contributo è dovuto nella somma di € 35,00 sulla base di quanto previsto all'art. 4 del presente disciplinare.

# Per eseguire il pagamento, indipendentemente dalla modalità di versamento utilizzata, sarà comunque necessario iscriversi on line al "servizio di Riscossione" raggiungibile all'indirizzo [http://contributi.anticorruzione.it.](http://contributi.anticorruzione.it/)

L'utente iscritto per conto dell'operatore economico dovrà collegarsi al servizio con le credenziali da questo rilasciate e inserire il codice CIG che identifica la procedura alla quale l'operatore economico rappresentato intende partecipare. Il sistema consentirà il pagamento diretto mediante carta di credito oppure la produzione di un modello da presentare a uno dei punti vendita Lottomatica Servizi, abilitati a ricevere il pagamento.

Sono consentite le seguenti modalità di pagamento della contribuzione:

- online mediante carta di credito dei circuiti Visa, MasterCard, Diners, American Express. Per eseguire il pagamento sarà necessario collegarsi al "Servizio riscossione" e seguire le istruzioni a video oppure l'emanando manuale del servizio. A riprova dell'avvenuto pagamento, l'utente otterrà la ricevuta di pagamento, da stampare e allegare alla presente offerta, all'indirizzo di posta elettronica indicato in sede di iscrizione. La ricevuta potrà inoltre essere stampata in qualunque momento accedendo alla lista dei "pagamenti effettuati" disponibile on line sul "Servizio di Riscossione";
- in contanti, muniti del modello di pagamento rilasciato dal Servizio di riscossione, presso tutti i punti vendita della rete dei tabaccai lottisti abilitati al pagamento di bollette e bollettini. Lo scontrino rilasciato dal punto vendita dovrà essere allegato alla presente offerta.

# Si fa presente che è stata disposta la Riattivazione del contributo di gara a decorrere dal 1°gennaio 2021

"A decorrere dal 1° gennaio 2021 gli operatori economici e le stazioni appaltanti sono nuovamente tenuti al versamento dei contributi dovuti all'Autorità per tutte le procedure di scelta del contraente, secondo le disposizioni della delibera di autofinanziamento dell'Autorità attualmente in vigore".

### 13.7 – Passoe:

Rilasciato dal Servizio AVCPASS, firmato dal concorrente, comprovante la registrazione al Servizio per la verifica del possesso dei requisiti disponibile presso l'ANAC.

I soggetti interessati a partecipare alla procedura devono registrarsi al sistema accedendo dall'apposito link sul portale ANAC (Servizi ad accesso riservato – AVCPASS) secondo le istruzioni ivi contenute.

# 13.8 - Copia/E Fotostatica/He Del Documento/I D'identità Del/I Sottoscrittore/I.

### 13.9- Copia Conforme All'originale Della Procura (In Caso Di Sottoscrizione Del Procuratore).

## ART. 14 – DOCUMENTAZIONE OFFERTA ECONOMICA DA PRESENTARE

L'Offerta economica - soggetta all'imposta di bollo € 16,00 ai sensi del D.P.R. n. 642/1972 - deve essere caricata sulla piattaforma telematica, utilizzando il modello denominato "Offerta Economica" reperibile tra la documentazione di gara (Allegato 5 al Disciplinare).

Per effettuare l'*upload* della documentazione relativa all'offerta economica sarà necessario cliccare sul tasto Carica documentazione in corrispondenza della relativa Busta telematica Busta "B – Offerta economica", e caricarla. Il Sistema presenterà all'Operatore Economico una "guida" sul corretto caricamento della documentazione, che descriverà gli Step da seguire:

Step 1: l'Operatore Economico dovrà assicurarsi che tutti i *file* da inserire nella Busta siano firmati digitalmente;

Step 2: l'Operatore Economico dovrà creare un archivio compresso di tipo Zip, Rar o 7z al cui interno inserire tutti i *files* firmati digitalmente;

Step 3: l'Operatore Economico dovrà firmare digitalmente anche la cartella compressa contenente la documentazione firmata digitalmente;

Step 4: l'Operatore Economico dovrà selezionare l'archivio compresso cliccando sul pulsante Seleziona il file – Busta B – Offerta economica; il Sistema chiederà all'operatore economico una "Chiave personalizzata" consistente in una Password, composta da 12 caratteri, necessaria per la criptazione della Busta telematica e del suo contenuto, al fine della tutela della sua segretezza e inviolabilità. La stessa dovrà essere custodita in quanto, eccezionalmente, potrebbe essere richiesta dall'Ente in sede di apertura delle "Buste" per accedere al contenuto della documentazione.

Inserita la chiave personalizzata, cliccando su **Carica busta** il Sistema effettuerà il caricamento della documentazione e una barra di stato indicherà lo stato di avanzamento dell'*upload*.

Al termine il Sistema provvederà a:

- verificare l'integrità del *file*;
- verificare la validità formale della firma digitale apposta sul *file*;
- verificare l'avvenuta criptazione del *file*;
- verificare il salvataggio del *file*;

Fino alla scadenza del termine di presentazione dell'offerta, l'operatore economico potrà:

- visualizzare la documentazione caricata;
- sostituire la documentazione già caricata. I nuovi file sostituiranno integralmente quelli caricati precedentemente;
- scaricare l'offerta;
- modificare l'eventuale struttura del Raggruppamento. ATTENZIONE: Nel caso di partecipazione in Raggruppamento, qualora inserito o modificato in un momento successivo rispetto al caricamento della Busta contenente l'offerta, il Sistema revocherà automaticamente l'offerta generata a video e ne richiederà obbligatoriamente la generazione di una nuova.

ATTENZIONE: si consiglia vivamente agli operatori economici di procedere con il caricamento della documentazione con congruo anticipo rispetto al termine ultimo di scadenza di presentazione delle offerte in quanto la dimensione dei file, insieme ad altri fattori (come ad es. la velocità della connessione Internet) inciderà sul tempo di caricamento degli stessi sul Sistema, mettendo così a rischio la stessa possibilità di partecipazione.

Per procedere con l'invio della partecipazione l'operatore economico dovrà tornare al Pannello di gara e Inviare la Partecipazione.

Il detto modello dovrà essere sottoscritto dagli stessi soggetti che hanno sottoscritto l'istanza di partecipazione alla gara.

### ART. 15 INVIO DELLA PARTECIPAZIONE

Una volta caricate tutte le "Buste", il Sistema renderà disponibile il pulsante INVIA LA PARTECIPAZIONE che consentirà all'Operatore Economico l'inoltro della richiesta di partecipazione alla gara. Cliccando su tale tasto, il Sistema verificherà la presenza di tutte le "Buste" e rilascerà il seguente messaggio:

### *La partecipazione è stata ricevuta con successo.*

### *Un messaggio di posta elettronica certificata è stato inviato per confermare l'operazione.*

Dopo aver verificato la presenza di tutte le "Buste", il Sistema apporrà la marcatura temporale certificante la data e l'ora certa di invio dell'istanza e contestualmente invierà all'Operatore Economico, tramite PEC, conferma di avvenuta partecipazione.

Solo quando visualizzerà tale messaggio e avrà ricevuto tramite Pec la ricevuta di avvenuta consegna, da parte dell'Ente, della richiesta di partecipazione, l'Operatore Economico potrà considerare inviata la propria istanza.

Dopo aver effettuato l'invio della partecipazione alla gara ed entro i termini di scadenza della stessa, l'Operatore Economico avrà la possibilità di:

- visualizzare la documentazione caricata;
- sostituire la documentazione già inviata. I nuovi *file* sostituiranno integralmente quelli inviati precedentemente;
- Rigenerare l'offerta tecnica/economica. I nuovi *file* sostituiranno integralmente quelli inviati precedentemente;
- modificare l'eventuale struttura del Raggruppamento. ATTENZIONE: la modifica del Raggruppamento comporterà la revoca automatica delle offerte formulate che siano state generate tramite il Sistema e quest'ultimo ne richiederà obbligatoriamente la formulazione di nuove. In tal caso l'Operatore Economico dovrà nuovamente inviare la propria partecipazione;
- revocare la propria partecipazione alla gara. Entro i termini di presentazione dell'offerta l'Operatore Economico potrà revocare la partecipazione cliccando sul tasto "Revoca partecipazione"; il Sistema invierà all'Operatore Economico PEC di avvenuta consegna dell'istanza di revoca della partecipazione. Un'offerta revocata sarà cancellata dal Sistema ed equivarrà a un'offerta non presentata. Insieme all'offerta sarà cancellata tutta la documentazione per l'ammissione alla gara e l'eventuale documentazione presentata a corredo dell'offerta.

II Sistema non accetterà offerte presentate dopo la data e l'orario stabilito quale termine di presentazione delle offerte.

Si consiglia di inviare la propria offerta con congruo anticipo, in modo da consentire alla Stazione Appaltante e/o al Gestore della Piattaforma di fornire l'eventuale assistenza che dovesse rendersi necessaria per il superamento di eventuali problemi correlati alla mancanza di padronanza nell'utilizzo della piattaforma da parte degli Operatori Economici.

L'offerta presentata entro la data e l'ora di chiusura della gara è vincolante per l'Operatore Economico concorrente.

La presentazione dell'offerta costituisce accettazione, da parte del concorrente, delle Norme Tecniche di funzionamento del Sistema, delle condizioni previste per la partecipazione alla gara e di tutta la documentazione predisposta dalla Stazione Appaltante.

# ART. 16 - CRITERIO DI AGGIUDICAZIONE

L'appalto è aggiudicato in base al criterio del minor prezzo, ai sensi dell'art. 95, comma 4, del Codice. Nell'offerta economica i concorrenti devono indicare (in cifre ed in lettere) lo spread espresso in punti percentuali annui con arrotondamento al TERZO decimale.

In caso di discordanza tra il valore in cifre e quello in lettere prevarrà il valore più vantaggioso per la Fondazione "Ceci".

All'offerta dovrà essere allegato il Piano di ammortamento modalità alla francese.

Non sono ammesse offerte parziali e/o condizionate.

La Fondazione "Ceci" non procederà all'aggiudicazione se nessuna offerta risulti conveniente o idonea in relazione all'oggetto del contratto.

In caso di offerte uguali si procederà all'aggiudicazione mediante sorteggio previsto dalla piattaforma telematica.

In caso di una sola offerta ammissibile e valida, la Fondazione "Ceci" si riserva la facoltà insindacabile di aggiudicare l'appalto, sempreché l'offerta sia ritenuta congrua e conveniente per la stessa.

L'aggiudicazione sarà definitiva per la Fondazione "Ceci" solo dopo l'intervenuta esecutività a termini di legge del relativo atto di affidamento, mentre l'Azienda/Istituto di Credito rimarrà vincolata sin dal momento della presentazione dell'offerta.

La Fondazione "Ceci" potrà decidere motivatamente di sospendere, non aggiudicare, o aggiudicare parzialmente la gara.

L'aggiudicazione definitiva diventa efficace dopo la verifica dei prescritti requisiti.

 In relazione alla natura del servizio non trova applicazione l'art. 97 comma 2 del D.Lgs. 50/2016 (Offerte anormalmente basse).

# ART. 17 - SVOLGIMENTO OPERAZIONI DI GARA

La seduta pubblica (apertura documentazione amministrativa) avrà luogo il giorno giovedì 20/01/2022 alle ore 15.30 mediante l'utilizzo di una piattaforma per le videoconferenze che sarà comunicata e vi potranno partecipare i legali rappresentanti/procuratori delle imprese interessate oppure persone munite di specifica delega. In assenza di tali titoli, la partecipazione è ammessa come semplice uditore.

Le eventuali successive sedute pubbliche saranno comunicate ai concorrenti a mezzo pubblicazione di avviso, almeno un giorno prima della data fissata, tramite il sistema telematico nell'area "Comunicazioni" relativa alla gara riservata alla stazione appaltante e accessibile previa identificazione al sistema Tuttogare. Il Seggio di Gara procederà durante la seduta pubblica a:

- verificare la conformità della documentazione amministrativa a quanto richiesto nel presente disciplinare;
- attivare la procedura di soccorso istruttorio se del caso;
- apertura offerta economica;
- redigere apposito verbale relativo alle attività svolte tra le quali le esclusioni e le ammissioni alla procedura di gara.

I provvedimenti di esclusione sono pubblicati sul profilo del committente, nella sezione "Amministrazione trasparente" ai sensi dell'art. 29 del Codice all'indirizzo internet – www.fondazionececi.it t e sono comunicati mediante PEC ai concorrenti ai sensi dell'art. 76 comma 3 del Codice. Le informazioni agli offerenti di cui all'art. 76 co. 5 del Codice saranno comunicate mediante posta elettronica certificata o strumento analogo negli altri Stati membri.

Il principio di tutela della segretezza delle offerte viene garantito dalla procedura telematica sulla piattaforma Tuttogare.

Ai sensi dell'art. 85, comma 5, primo periodo del Codice, la stazione appaltante si riserva di chiedere agli offerenti, in qualsiasi momento nel corso della procedura, di presentare tutti i documenti complementari o parte di essi, qualora questo sia necessario per assicurare il corretto svolgimento della procedura.

La stazione appaltante procede alla suddetta verifica in tutti i casi in cui sorgono fondati dubbi, sulla veridicità delle dichiarazioni sostitutive (DGUE e altre dichiarazioni integrative), rese dai concorrenti in merito al possesso dei requisiti generali e speciali.

Tale verifica avverrà, ai sensi degli artt. 81 e 216, comma 13 del Codice, attraverso l'utilizzo del sistema AVCpass, reso disponibile dall'ANAC, con le modalità di cui alla delibera n. 157/2016.

La procedura di gara si articolerà nelle fasi:

- ammissione dei concorrenti;
- seduta di apertura dell'offerta economica.

#### a) Ammissione dei concorrenti

Il RUP procederà, nella seduta pubblica, a verificare le buste pervenute sulla piattaformaTuttogare. Successivamente procederà a:

- verificare la conformità della documentazione amministrativa a quanto richiesto nel presente Disciplinare;

- attivare, ove necessario, la procedura di soccorso istruttorio.

In quest'ultimo caso, la procedura di ammissione dei concorrenti verrà sospesa fino al termine della procedura di soccorso istruttorio. Il RUP fisserà, quindi, un'altra seduta pubblica di gara per la verifica di quanto oggetto di soccorso istruttorio e per la conseguente ammissione o esclusione definitiva dei concorrenti soccorsi.

#### b) Apertura offerte economiche

L'apertura delle offerte economiche avverrà in seduta pubblica, relativamente ai concorrenti ammessi. In quella sede si procederà:

- alla lettura degli spread offerti dai concorrenti ammessi;

- alla proposta di aggiudicazione della gara.

Nel caso di offerte uguali si procederà tramite sorteggio.

# ART. 18 - AGGIUDICAZIONE DELL'APPALTO E STIPULA DEL CONTRATTO

All'esito delle operazioni di cui sopra il Seggio di Gara chiuderà le operazioni di gara redigendo gli appositi verbali trasmettendoli al RUP del procedimento di gara ai fini dei successivi adempimenti.

È comunque riservata alla stazione appaltante la facoltà di non procedere all'aggiudicazione se nessuna delle offerte pervenute risulti conveniente o idonea in relazione all'oggetto del contratto (cfr. art. 95, comma 12, primo periodo, D. Lgs. 50/2016 s.m.i.).

La verifica dei requisiti generali e speciali avverrà sull'offerente cui la stazione appaltante ha deciso di aggiudicare l'appalto.

La stazione appaltante, previa verifica ed approvazione della proposta di aggiudicazione ai sensi degli artt. 32, comma 5 e 33, comma 1 del Codice, aggiudica l'appalto.

L'aggiudicazione diventa efficace, ai sensi dell'art. 32, comma 7 del Codice, all'esito positivo della verifica del possesso dei requisiti prescritti.

In caso di esito negativo delle verifiche, ovvero di mancata comprova dei requisiti, la stazione appaltante procederà alla revoca dell'aggiudicazione, e alla segnalazione all'ANAC. La stazione appaltante aggiudicherà, quindi, al secondo in graduatoria procedendo altresì, alle verifiche nei termini sopra indicati. Nell'ipotesi in cui l'appalto non possa essere aggiudicato neppure a favore del concorrente collocato al secondo posto nella graduatoria, l'appalto verrà aggiudicato, nei termini sopra detti, scorrendo la graduatoria.

La stipulazione del contratto è subordinata al positivo esito delle procedure previste dalla normativa vigente in materia di lotta alla mafia, fatto salvo quanto previsto dall'art. 88 comma 4-bis e 89 e dall'art. 92 comma 3 del d.lgs. 159/2011.

Ai sensi dell'art. 93, commi 6 e 9 del Codice, la garanzia provvisoria verrà svincolata, all'aggiudicatario, automaticamente al momento della stipula del contratto; agli altri concorrenti, verrà svincolata tempestivamente e comunque entro trenta giorni dalla comunicazione dell'avvenuta aggiudicazione.

Laddove l'aggiudicatario sia in possesso della sola domanda di iscrizione all'elenco dei fornitori, prestatori di servizi non soggetti a tentativo di infiltrazione mafiosa (c.d. white list) istituito presso la Prefettura della provincia in cui l'operatore economico ha la propria sede, la stazione appaltante consulta la Banca dati nazionale unica della documentazione antimafia immettendo i dati relativi all'aggiudicatario (ai sensi dell'art. 1, comma 52 della l. 190/2012 e dell'art. 92, commi 2 e 3 del d.lgs. 159/2011).

Trascorsi i termini previsti dall'art. 92, commi 2 e 3 d.lgs. 159/2011 dalla consultazione della Banca dati, la stazione appaltante procede alla stipula del contratto anche in assenza di dell'informativa antimafia, salvo il successivo recesso dal contratto laddove siano successivamente accertati elementi relativi a tentativi di infiltrazione mafiosa di cui all'art. 92, comma 4 del d.lgs. 159/2011.

Il contratto, ai sensi dell'art. 32, comma 9 del Codice, non potrà essere stipulato prima di 35 giorni dall'invio dell'ultima delle comunicazioni del provvedimento di aggiudicazione.

# La stipula avrà luogo entro 60 giorni dall'intervenuta efficacia dell'aggiudicazione ai sensi dell'art. 32, comma 8 del Codice, salvo il differimento espressamente concordato con l'aggiudicatario.

Il contratto sarà stipulato nei modi e nelle forme stabilite dalla Fondazione "Ceci".

Nei casi di cui all'art. 110 comma 1 del Codice la stazione appaltante interpella progressivamente i soggetti che hanno partecipato alla procedura di gara, risultanti dalla relativa graduatoria, al fine di stipulare un nuovo contratto per l'affidamento dell'esecuzione o del completamento del servizio.

# ART. 19 – FLUSSI FINANZIARI (legge 13 agosto 2010 n.136)

Allo scopo di assicurare la tracciabilità dei flussi finanziari connessi all'appalto in oggetto, l'impresa appaltatrice assume su di sé tutti gli obblighi di tracciabilità dei flussi finanziari di cui all'art. 3 della legge 13 agosto 2010, n. 136 e successive modificazioni e integrazioni.

Le spese relative alla pubblicazione del bando e dell'avviso sui risultati della procedura di affidamento, ai sensi dell'art. 216, comma 11 del Codice e del D.M. 2 dicembre 2016 (GU 25.1.2017 n. 20), sono a carico dell'aggiudicatario e dovranno essere rimborsate alla stazione appaltante entro il termine di sessanta giorni dall'aggiudicazione.

La stazione appaltante comunicherà all'aggiudicatario l'importo effettivo delle suddette spese, nonché le relative modalità di pagamento.

Tutte le spese per l'incasso rata, la perizia, l'invio di comunicazioni saranno gratuite.

Le spese di istruttoria e quelle notarili saranno a carico della Fondazione "Ceci" con Notaio scelto dalla stessa, come pure l'assicurazione obbligatoria annuale.

Non saranno previste penali in caso di estinzione anticipata parziale o totale del mutuo.

# ART. 20 - DEFINIZIONE DELLE CONTROVERSIE - RICORSI

Per le controversie derivanti dal contratto saranno deferite alla competenza dell'Autorità giudiziaria del Foro di Ancona rimanendo espressamente esclusa la compromissione in arbitri. Ai sensi dell'art. 120 del D.Lgs. n. 104/2010 "Codice del processo amministrativo", gli atti della presente procedura di affidamento sono impugnabili unicamente mediante ricorso al T.A.R. Marche entro il termine di 30 gg. decorrenti:

- per quanto attiene il bando di indizione gara, dalla relativa pubblicazione ai sensi del combinato disposto degli artt. 73 comma 4 e 216 comma 11 del D.Lgs. n. 50/2016 s.m.i.;

- per quanto attiene il provvedimento che determina le esclusioni dalla procedura di affidamento e le ammissioni ad essa, all'esito della valutazione dei requisiti soggettivi, economico-finanziari e tecnicoprofessionali dalla sua pubblicazione sul profilo del committente della stazione appaltante, ai sensi dell'art. 29, comma 1, del D.Lgs. n. 50/2016 s.m.i.;

- per quanto attiene alle comunicazioni di cui all'articolo 76 del D.Lgs. n. 50/2016 dalla relativa ricezione;

in ogni altro caso, dalla conoscenza dell'atto.

### ART. 21 - TRATTAMENTO DEI DATI PERSONALI

Si precisa che i dati personali ed aziendali, per gli adempimenti connessi alla procedura di gara in questione, saranno trattati ai sensi del Regolamento U.E. 679/2016.

# ART. 22- COMUNICAZIONI DELL'AMMINISTRAZIONE EX ART. 76 DEL D.LGS 50/2016, RESPONSABILITA' DEL PROCEDIMENTO E ACCESSO AGLI ATTI

L'amministrazione invia le comunicazioni di cui all'art. 76, comma 5, del D. Lgs 50/2016 (la comunicazione di aggiudicazione, di esclusione, la decisione di non aggiudicare un appalto, la data di avvenuta stipulazione del contratto con l'aggiudicatario) all'indirizzo di posta elettronica certificata indicata dal concorrente in sede di presentazione dell'offerta; ove non sia indicato alcun indirizzo PEC ovvero in caso di problematiche connesse all'utilizzo di detto strumento, le comunicazioni sono inviate al numero di fax se l'utilizzo di questo ultimo mezzo è stato espressamente autorizzato dal concorrente o con raccomanda con avviso di ricevimento al domicilio eletto indicato dallo stesso. Qualora il concorrente non indichi né l'indirizzo PEC, né il domicilio eletto né il numero di fax al quale inviare le comunicazioni di cui all'art. 76 del D. Lgs 50/2016, le stesse verranno inviate presso la sede legale del concorrente e al numero di fax indicati nella "domanda di partecipazione".

Ai sensi dell'art. 53 del D.Lgs. 50/2016 l'accesso agli atti è differito:

- in relazione all'elenco dei soggetti che hanno presentato offerta, fino alla scadenza del termine per la presentazione delle medesime;
- in relazione alle offerte, fino all'approvazione dell'aggiudicazione;

Sono esclusi il diritto di accesso e ogni forma di divulgazione in relazione alle fattispecie contemplate dall'art. 53, comma 5, D.Lgs. 50/2016.